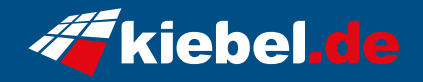

## **Gamer-PC Defender 13**

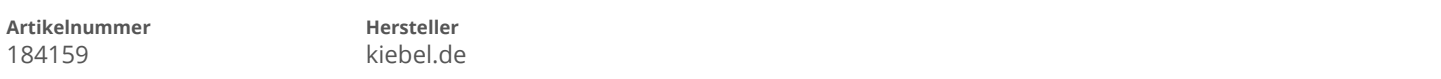

## **Angaben zum Energieverbrauch**

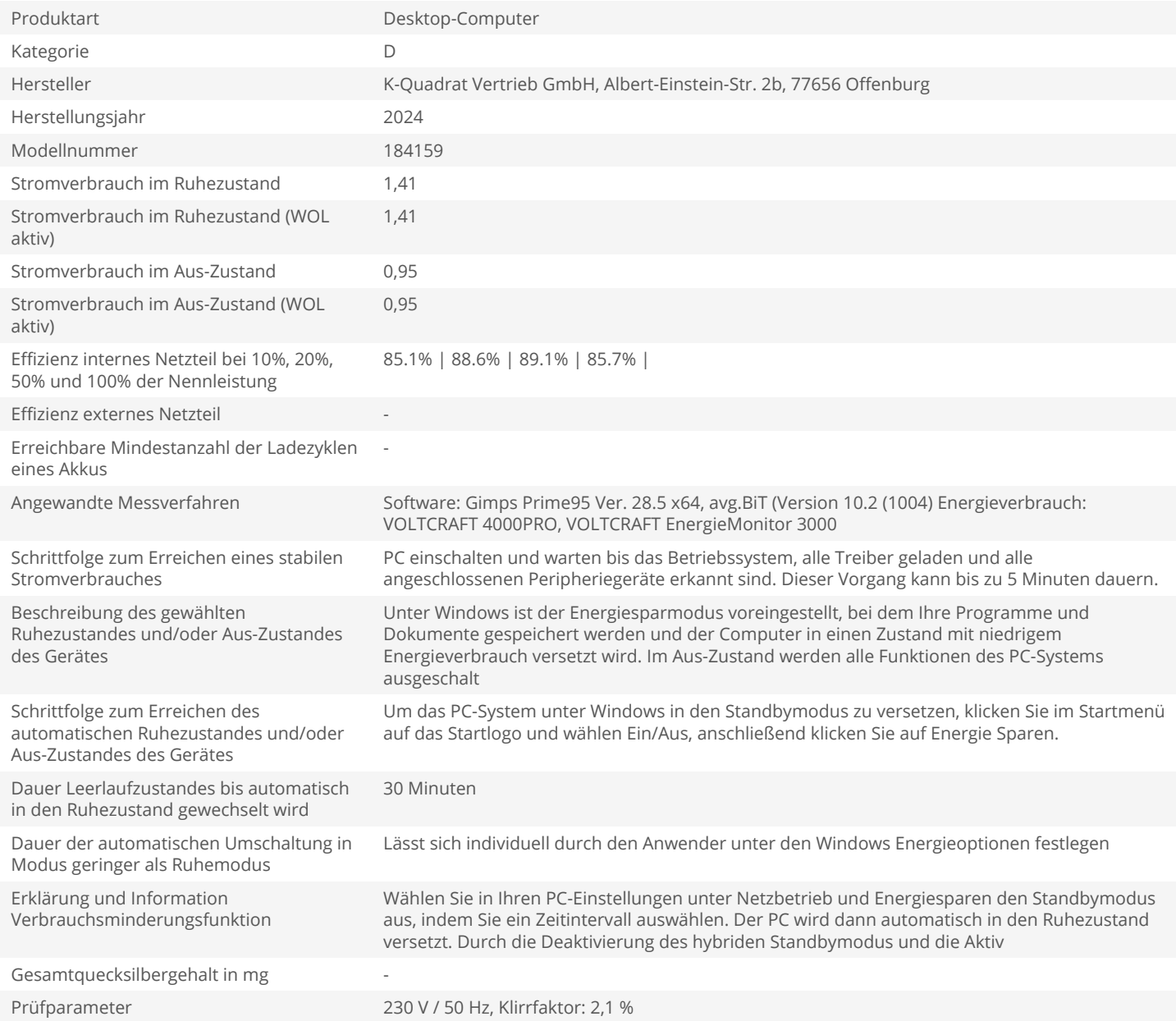